# **University of Swaziland Final Examination JULY 2013**

*Title ofpaper* : *Programming Languages* 

*Course number: CS343* 

*Time Allowed* : *Three(3) hours* 

*Instructions :* 

*• Each question carries 20 marks* 

*• Answer any five* (5) *questions from questions* 1 *to 6.* 

This paper may not be opened until permission has been granted by the invigilator

. The set of  $\mathcal{I}$  is the set of  $\mathcal{I}$ 

: !

., I

Page 1 of 4

# **QUESTION 1**

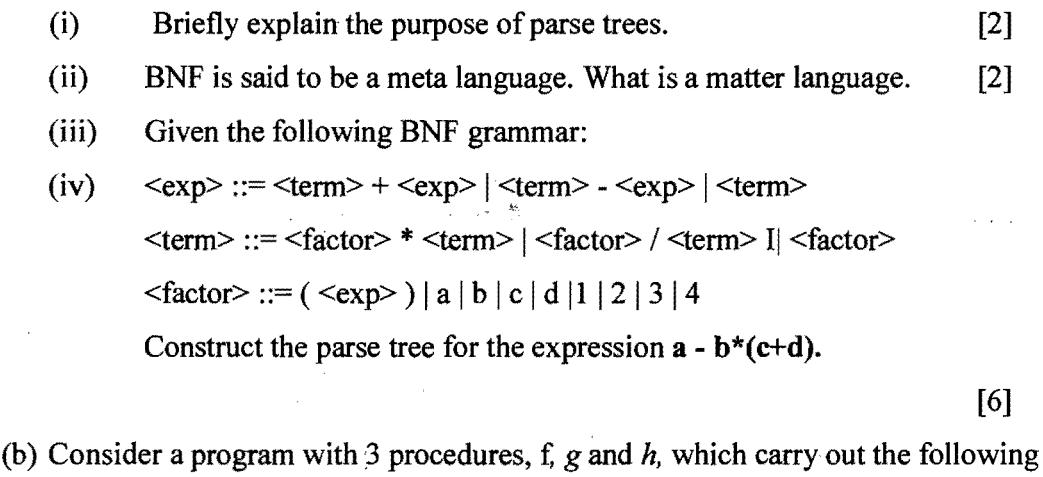

steps:

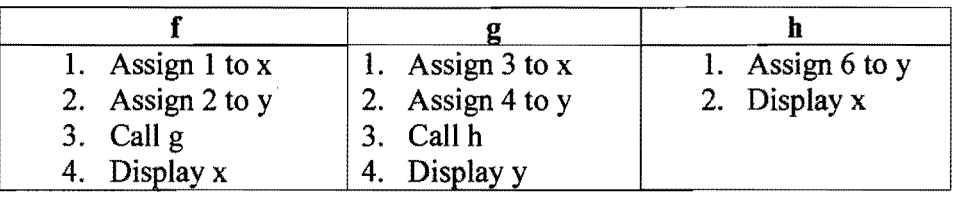

(i) Assuming that x and y are global variables, write down the values displayed when f is called, in the order that the appear on screen. [6]

(ii) Answer question (i) assuming that x and y are dynamically scoped local variables.

[4]

# QUESTION 2

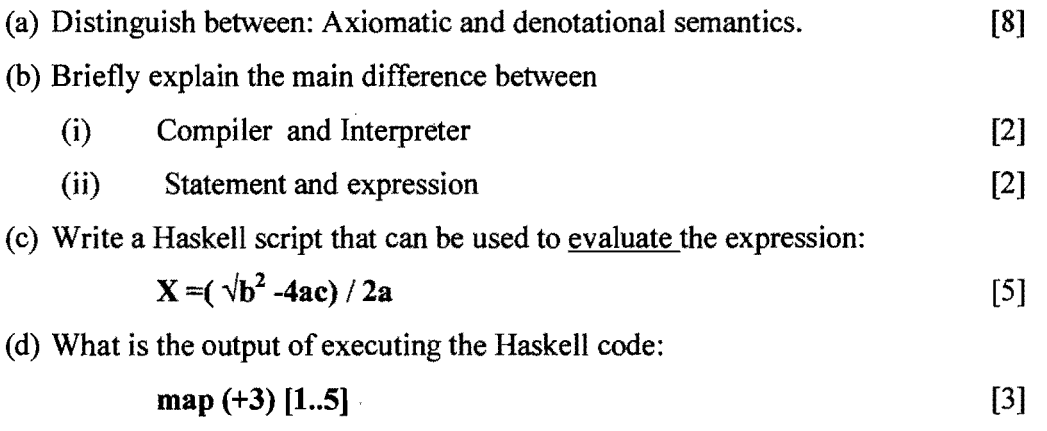

Page 2 of 4

(a)

## QUESTION 3

- (a) What are the primary differences between static and dynamic binding. [3]
- (b) Discuss any two reasons for programming in a high-level language rather than low-level language. [4]
- (c) Consider a language with 4 operators :  $\vee$ ,  $\wedge$ ,  $>$  and  $\le$ , that take numerical operands. Their syntactic properties are as follows:

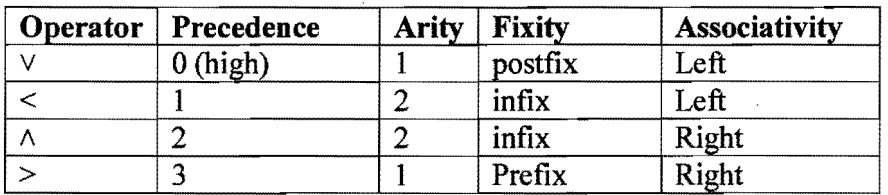

Fully parenthesize the following expressions:

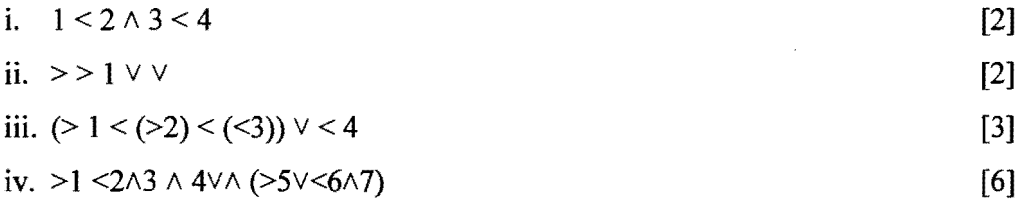

### QUESTION 4

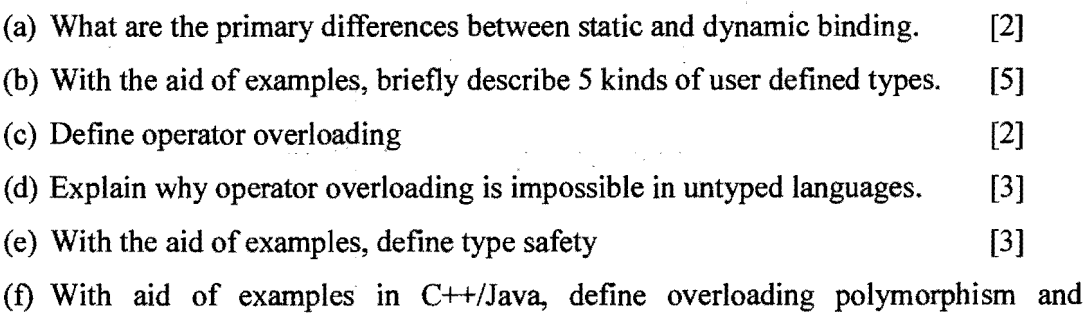

parametric polymorphism. [5]

Page 3 of 4

#### **OUESTION 5**

(a) With the aid of examples in Haskell, define the following terms:

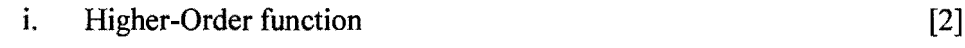

- ii. Tail-recursive function [2]
- (b) Define referential transparency and explain one of its benefits. [4]
- (c) Based on the following type signature, describe the Haskell function *fun* as completely as possible:

$$
Fun::Integer \rightarrow Char \rightarrow [(Integer, Char)] \qquad [4]
$$

(d) Rewrite the following Haskell function using pattern matching: [2]

describe  $x =$ if  $x = 0$  then "Zero" else "non-zero"

(e) Prove that the following lambda-calculus function evaluates to 14, showing all steps:

$$
(\lambda x. ((\lambda y.x * y) 2)) ((\lambda x.x + ((\lambda y.y) 3)) 4)
$$
 [6]

# QUESTION 6

Define the following functions in Haskell including the type signature of each function.

- (a) A function that, given two lists of identical length consisting of floating-point numbers, returns a list whose n-th element is the productof the n-th elements of the given lists. For example, given  $[5, 2.2, -3.3]$  and  $[-1.1, 1, -1]$ , then the result is  $[-1.1, 1, -1]$ 5.5,2.2,3.3] [4]
- (b) A function that, given a string, returns the number of upper-case characters in the string. [8]
- (c) A tail-recursive version of the following function that counts the number of elements in a list (but do not use Haskell's built-in length): [8]

count  $1st =$ 

if  $\left| \mathbf{1}\right| = \left| \mathbf{1}\right|$  then 0

else  $1 +$  count (tail lst)

Page 4 of 4